#### **SYLABUS DOTYCZY CYKLU KSZTAŁCENIA 2022/2023 – 2023/2024**  *(skrajne daty*)

Rok akademicki 2022/2023

#### **1. PODSTAWOWE INFORMACJE O PRZEDMIOCIE**

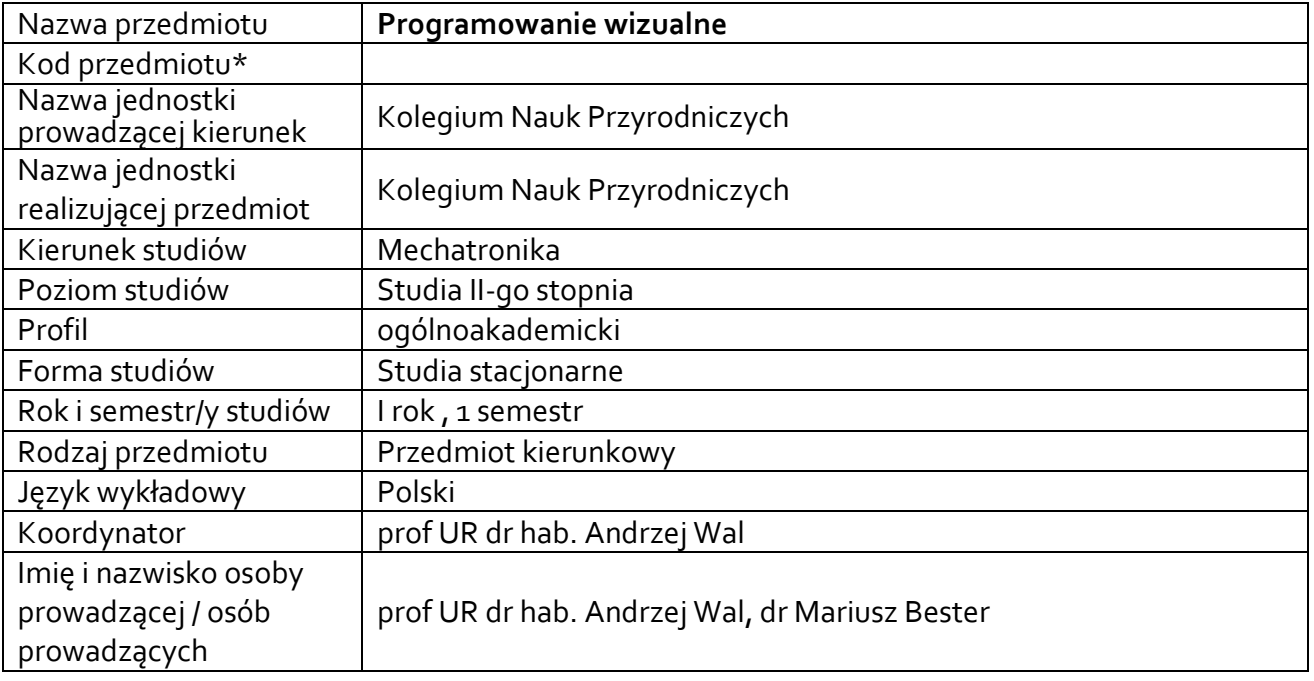

## **\*** *-opcjonalni*e, *zgodnie z ustaleniami w Jednostce*

## **1.1.Formy zajęć dydaktycznych, wymiar godzin i punktów ECTS**

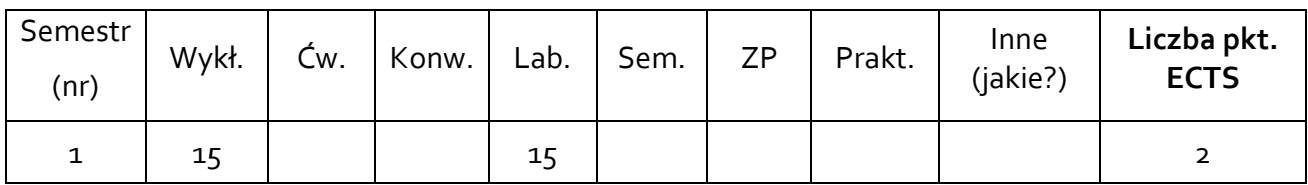

## **1.2. Sposób realizacji zajęć**

 $\boxtimes$  zajęcia w formie tradycyjnej

☐ zajęcia realizowane z wykorzystaniem metod i technik kształcenia na odległość

**1.3 Forma zaliczenia przedmiotu (z toku)** (egzamin, zaliczenie z oceną, zaliczenie bez oceny) Wykład: zaliczenie bez oceny Laboratoria: zaliczenie z oceną

#### **2.WYMAGANIA WSTĘPNE**

Student dysponuje widzą i umiejętnościami z zakresu podstaw informatyki oraz algorytmiki.

#### **3. CELE, EFEKTY UCZENIA SIĘ, TREŚCI PROGRAMOWE I STOSOWANE METODY DYDAKTYCZNE**

# **3.1 Cele przedmiotu**

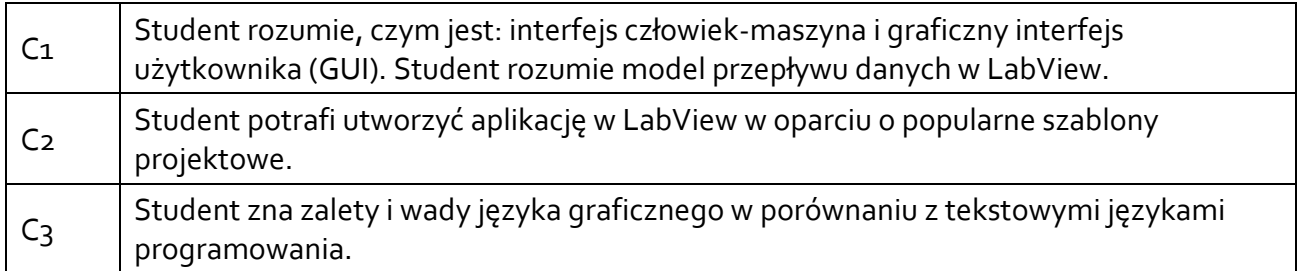

# **3.2 Efekty uczenia się dla przedmiotu**

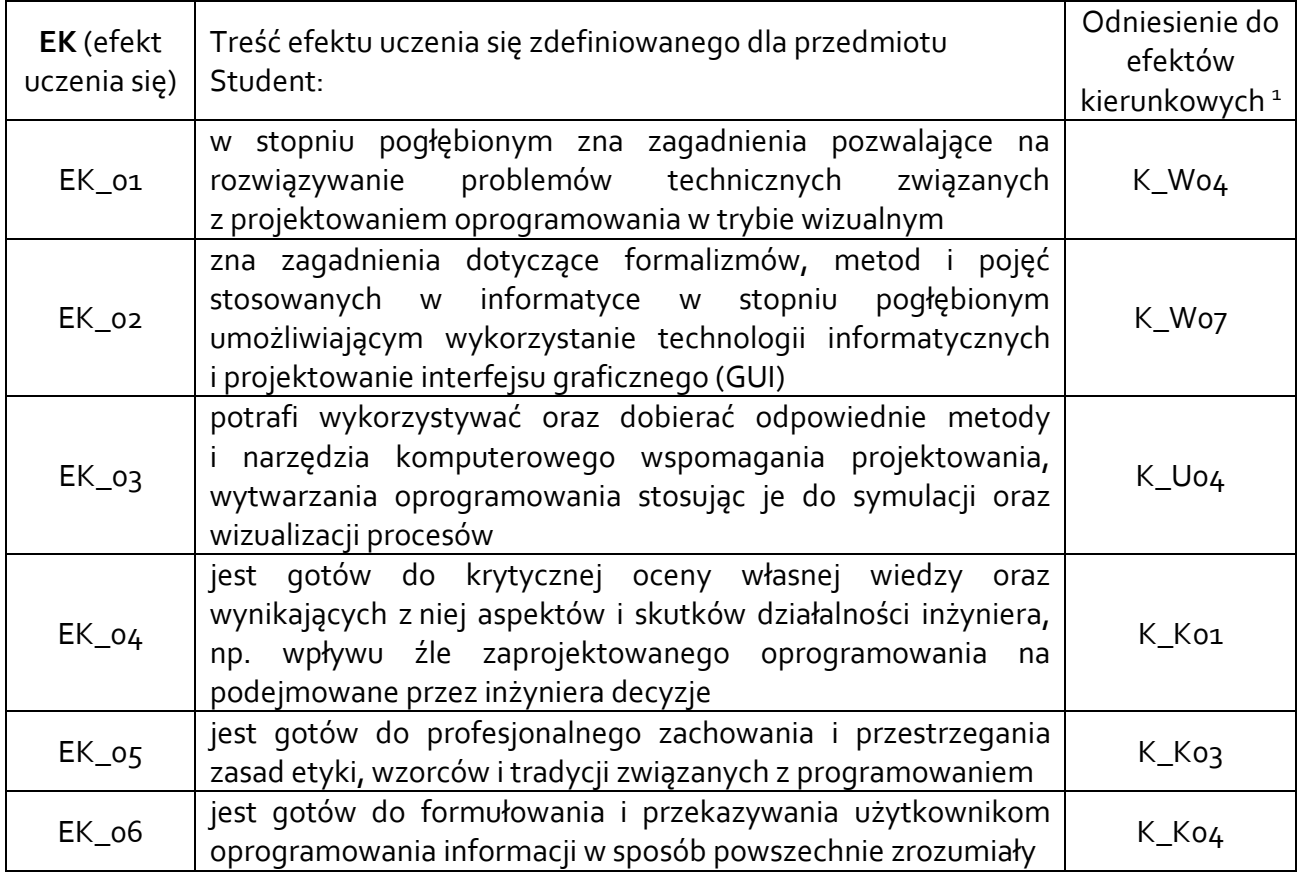

## **3.3 Treści programowe**

 $\overline{\phantom{a}}$ 

A. Problematyka wykładu

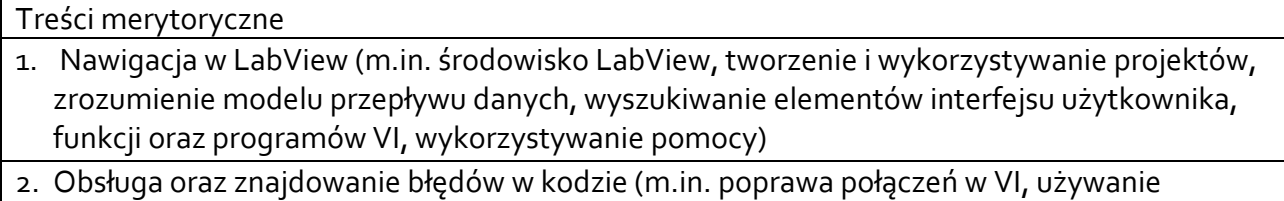

klasycznych technik usuwania błędów z aplikacji, implementacja kodu do obsługi błędów).

<sup>1</sup> W przypadku ścieżki kształcenia prowadzącej do uzyskania kwalifikacji nauczycielskich uwzględnić również efekty uczenia się ze standardów kształcenia przygotowującego do wykonywania zawodu nauczyciela.

- 3. Implementacja programu (m.in. projektowanie interfejsu użytkownika, wybór odpowiednich typów danych i ich wyświetlanie w formie wykresów, używanie struktur takich jak While i For, programowanie decyzyjne z wykorzystaniem struktur Case oraz Formula Node, dokumentacja kodu)
- 4. Typy danych (m.in. tworzenie i wykorzystywanie tablic kontrolek oraz wskaźników, implementacja klastrów kontrolek i wskaźników, wykorzystywanie definicji typów do projektowania własnych kontrolek).
- 5. Zarządzanie zasobami (m.in. wstęp do różnych formatów plików, funkcje obsługi plików dostępne w LabView)
- 6. Projektowanie aplikacji modułowych (m.in. podstawy programowania modułowego, tworzenie ikon i parametrów, wykorzystywanie podprogramów, tworzenie podprogramów).
- 7. Techniki projektowania oraz szablony (m.in. programowanie sekwencyjne)
- 8. Wykorzystanie zmiennych (m.in. wykorzystanie zmiennych lokalnych, globalnych i funkcjonalnych zmiennych globalnych, implementacja funkcjonalnych zmiennych globalnych).
- 9. Zaawansowane techniki programowania (m.in. architektura z jedna pętlą funkcja, VI z pojedynczą pętlą oraz szablon maszyny stanu, architektura z wieloma pętlami – pętle równoległe, master/slave, producent/konsument, zdarzenia).

## B. Problematyka laboratoriów

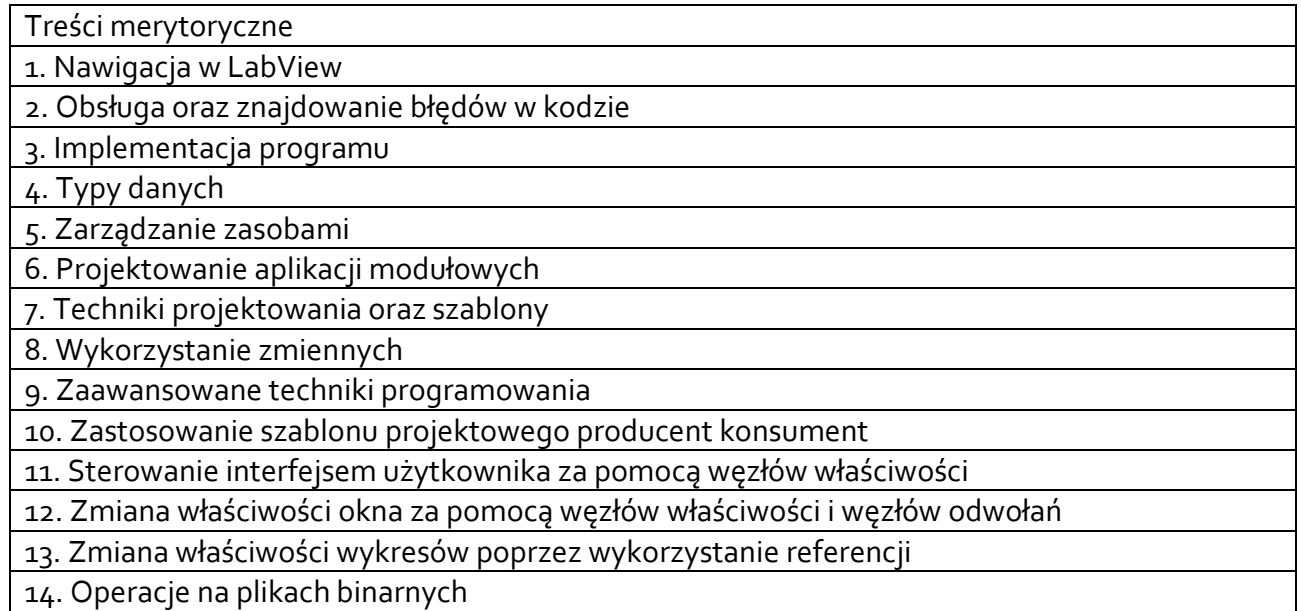

15. Operacje na plikach – odczyt plików TDMS

# **3.4 Metody dydaktyczne**

Wykład: wykład problemowy, wykład z prezentacją multimedialną Laboratoria: wykonywanie doświadczeń, projektowanie doświadczeń

## **4. METODY I KRYTERIA OCENY 4.1 Sposoby weryfikacji efektów uczenia się**

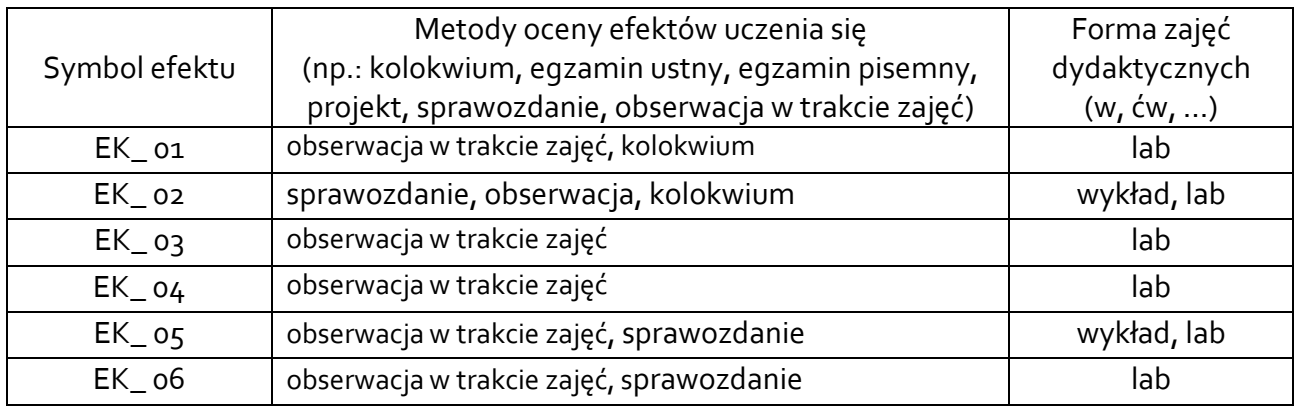

# **4.2 Warunki zaliczenia przedmiotu (kryteria oceniania)**

Zaliczenie przedmiotu potwierdzi stopień osiągnięcia przez studenta zakładanych efektów uczenia się. Weryfikacja osiąganych efektów uczenia się kontrolowana jest na bieżąco w trakcie realizacji zajęć laboratoryjnych.

**Wykład** – warunkiem zaliczenia wykładu jest obecność na zajęciach (80% obecności) oraz uzyskanie oceny pozytywnej z zajęć laboratoryjnych. Uzyskanie oceny pozytywnej z laboratoriów uwzględnia weryfikację wiedzy wykładowej (w ramach kolokwium z laboratoriów).

**Laboratoria -** ustalenie oceny zaliczeniowej na podstawie średniej ocen cząstkowych z kolokwium, aktywności na zajęciach laboratoryjnych oraz sprawozdań.

Kryteria oceny: suma punktów uzyskanych z kolokwium z poszczególnych treści programowych przedmiotu, za opracowane sprawozdania oraz aktywność na zajęciach laboratoryjnych:

dst - (51 - 60)% pkt, +dst - (61 - 70)% pkt, dobry (71 - 80)% pkt, +dobry (81 - 90)% pkt, bardzo dobry (91 - 100)% pkt.

## **5. CAŁKOWITY NAKŁAD PRACY STUDENTA POTRZEBNY DO OSIĄGNIĘCIA ZAŁOŻONYCH EFEKTÓW W GODZINACH ORAZ PUNKTACH ECTS**

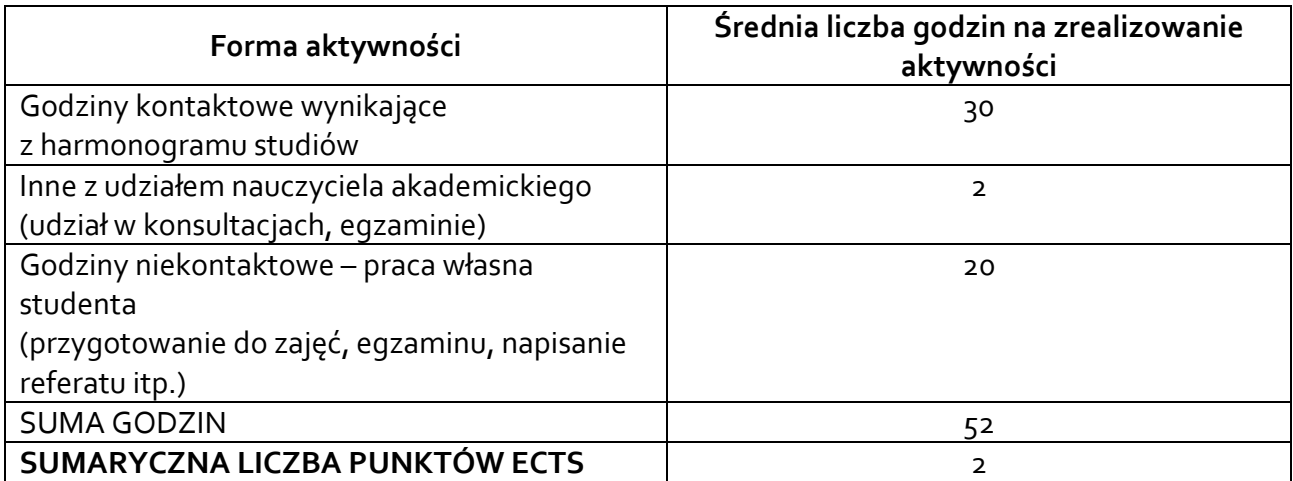

*\* Należy uwzględnić, że 1 pkt ECTS odpowiada 25-30 godzin całkowitego nakładu pracy studenta.*

## **6. PRAKTYKI ZAWODOWE W RAMACH PRZEDMIOTU**

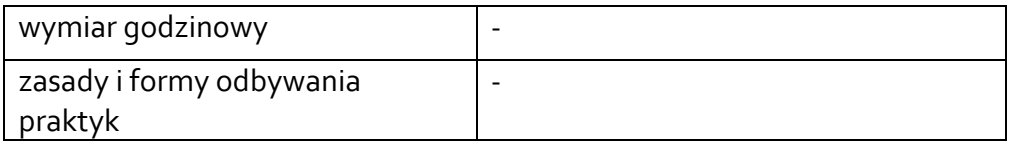

#### **7. LITERATURA**

Literatura podstawowa:

1. Dokumentacja oprogramowania LabVIEW, www.ni.com

2. Chruściel M. LabView w praktyce, Wydawnictwo BTC, Legionowo 2008

3. Kiczma B, Smuda M, Wacławek M, Ziembik Z, LabView dla studentów, Wydawnictwo Uniwersytetu Opolskiego, 2007

4. Tłaczała, W. Środowisko LabView w eksperymencie wspomaganym komputerowo, WNT, Warszawa 2002

Literatura uzupełniająca:

1. Nawrocki W.: Komputerowe systemy pomiarowe, WKiŁ, Warszawa, 2002

2. Świstulski, D; Przykłady cyfrowego przetwarzania sygnałów,

Wydawnictwo Politechniki Gdańskiej, 2014

3. Nawrocki, W. Sensory i systemy pomiarowe, Wydawnictwo Politechniki Poznańskiej 2006

Akceptacja Kierownika Jednostki lub osoby upoważnionej